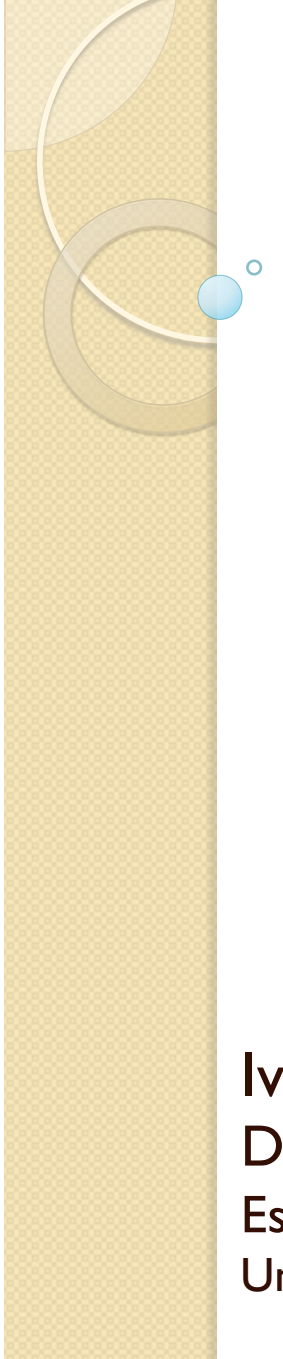

Procesadores de Lenguajes 2

#### **Herramientas MDE**

Curso 2013-2014

Iván Ruiz Rube Departamento de Ingeniería Informática Escuela Superior de Ingeniería Universidad de Cádiz

14/10/13 Herramientas MDE

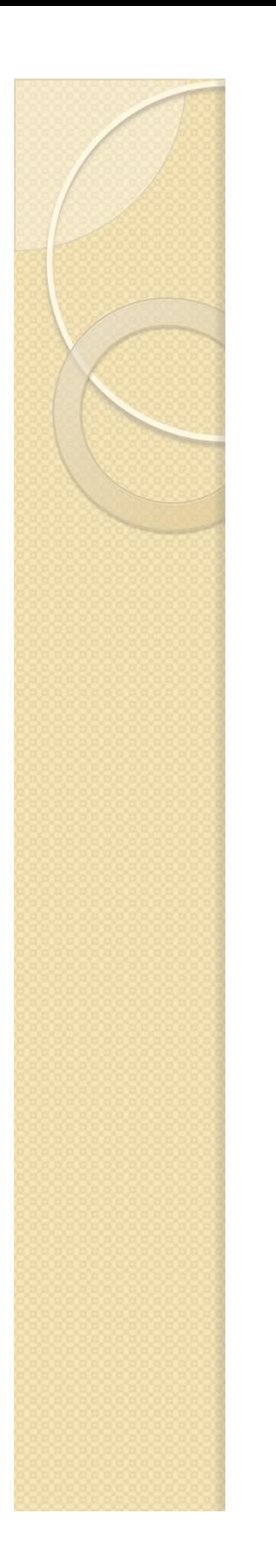

#### Contenidos

- Herramientas *model-driven*
- Ejemplos

# Herramientas basadas en MDE

- Es evidente que necesitamos herramientas que ofrezcan soporte a los principios del enfoque MDE.
- Características de las herramientas modeldriven:
	- Diseño de modelos *[Si es un lenguaje de la OMG*  $\rightarrow$  herramienta MDA<sup>]</sup>
	- Validación de modelos
	- Transformación de modelos en modelos
	- Generación de código [herramienta MDD]
	- Ingeniería inversa
	- **Capacidades avanzadas para crear DSLs**

# Herramientas basadas en MDE

- Herramientas MBE
	- Dia
	- MS Visio
- Herramientas MDD
	- Enterprise Architect
	- Eclipse Papyrus
- Herramientas MDA
	- AndroMDA
	- GenMyModel

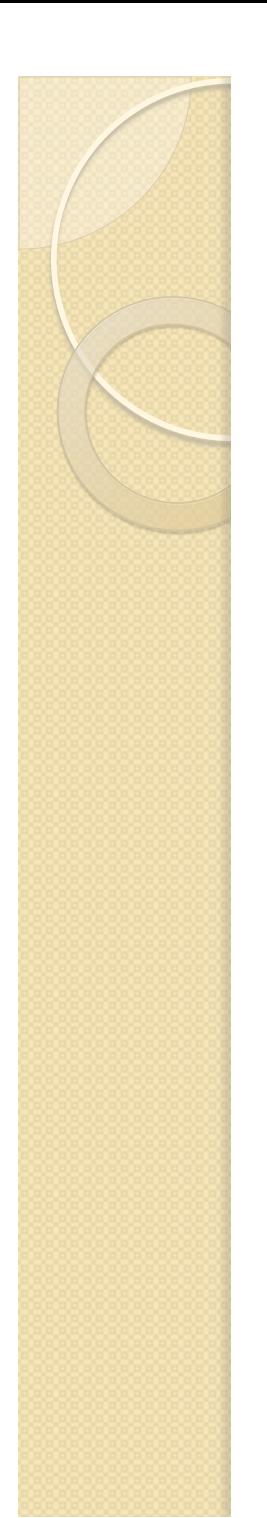

#### Dia: Edición de diagramas

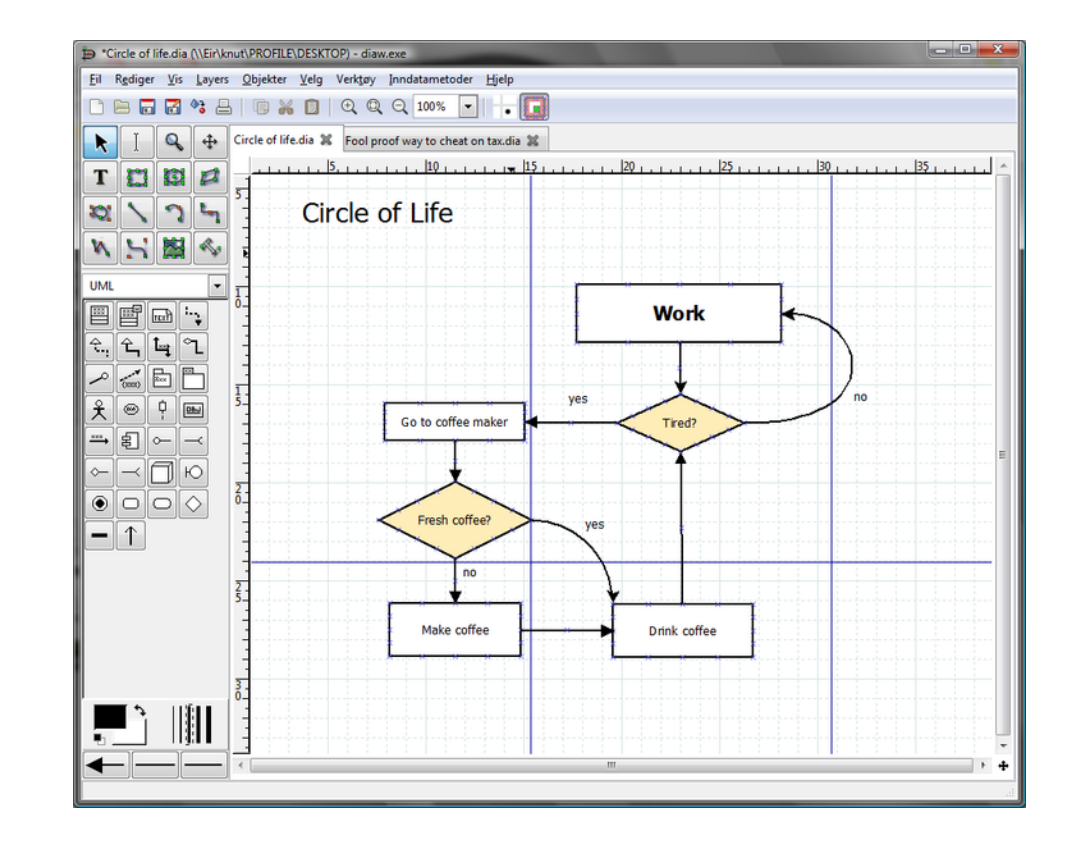

14/10/13 Herramientas MDE Dia permite realizar diagramas de varios tipos, mediante una paleta de herramientas y exportar en diversos formatos gráficos

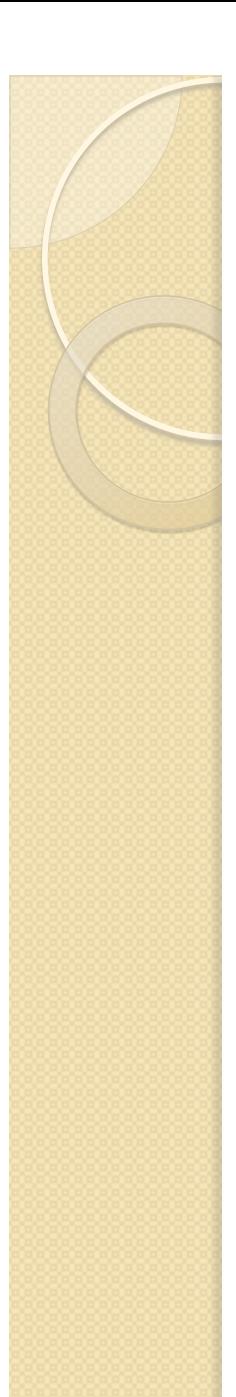

#### Enterprise Architect: Edición de modelos

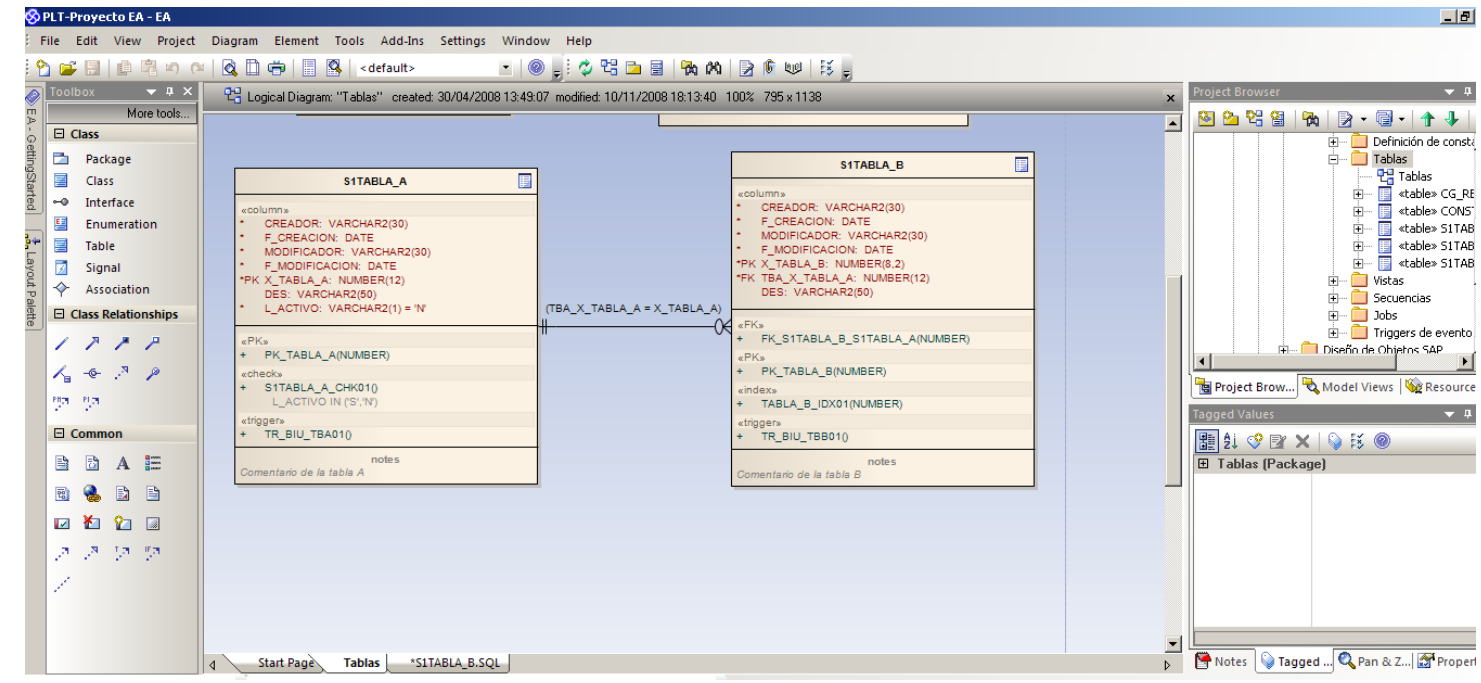

EA permite editar y validar modelos de Ingeniería del Software, haciendo uso de lenguajes estándar de la OMG, como UML, BPMN y SPEM, entre otros.

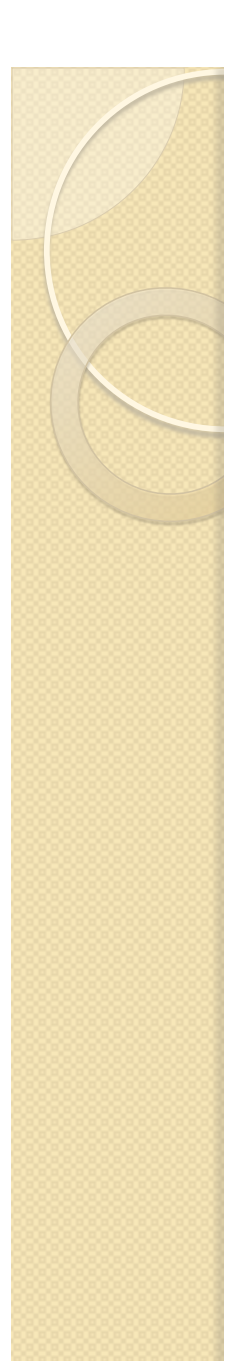

### Enterprise Architect: Generación de código

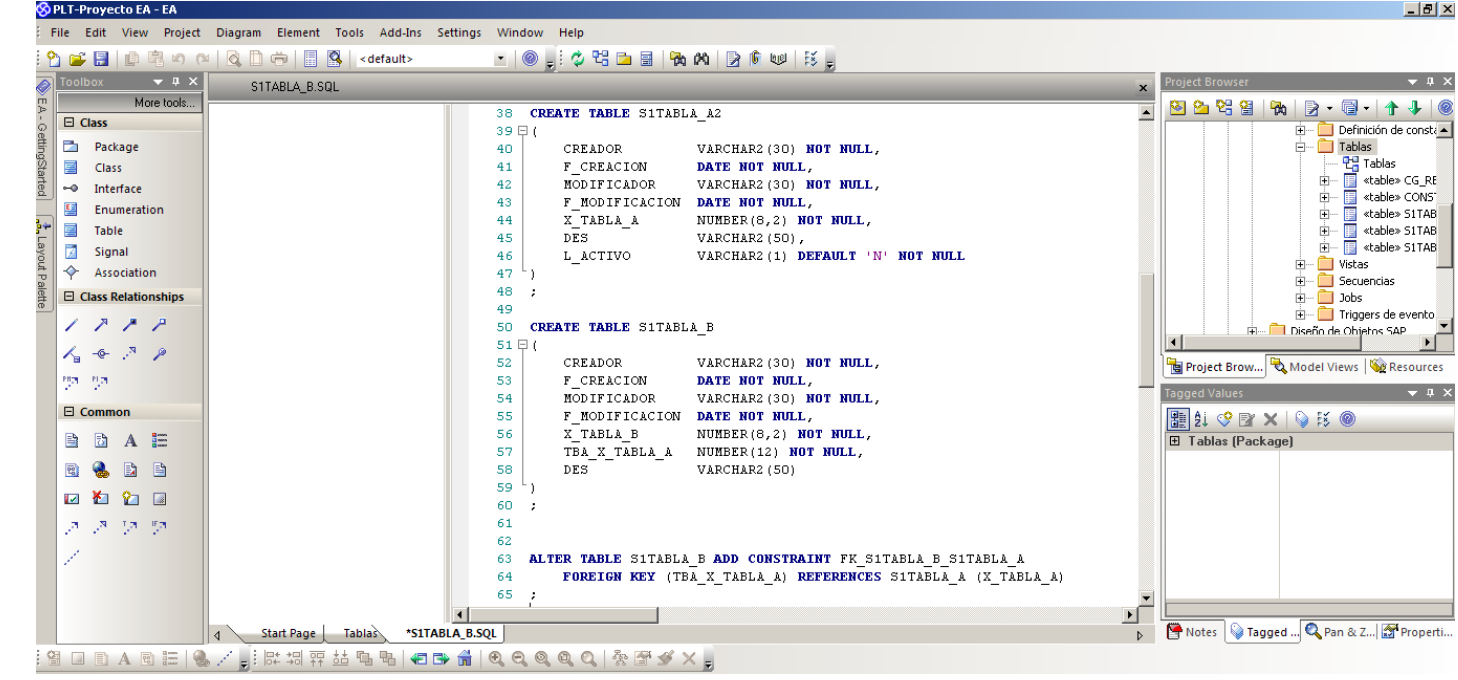

EA permite transformar modelos visuales en modelos textuales, generando código fuente en lenguaje JAVA, C#, WSDL, XSD y SQL, entre otros.

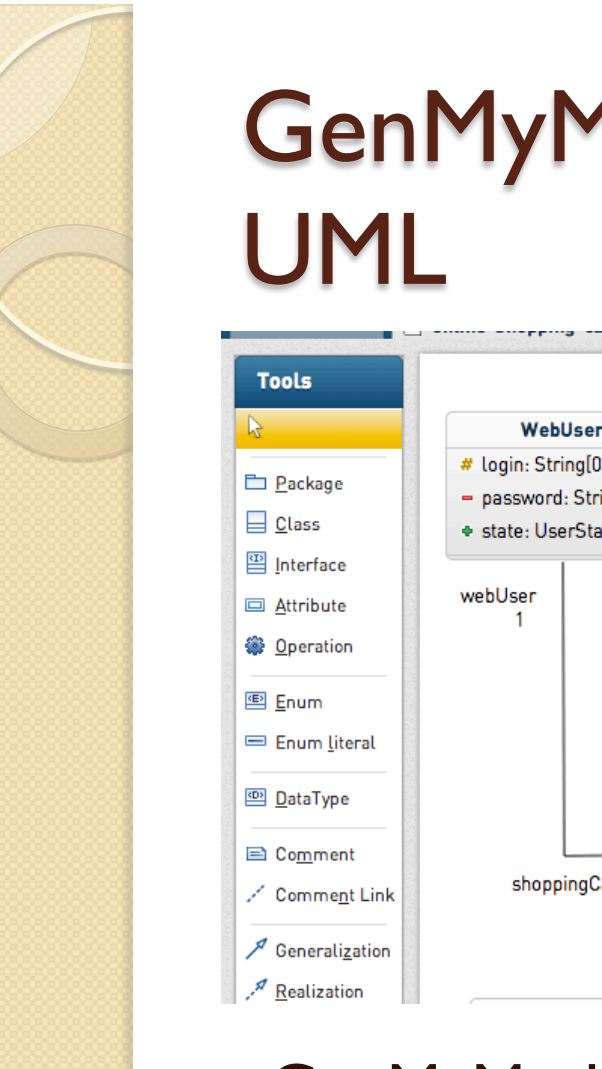

# GenMyModel: Edición de modelos

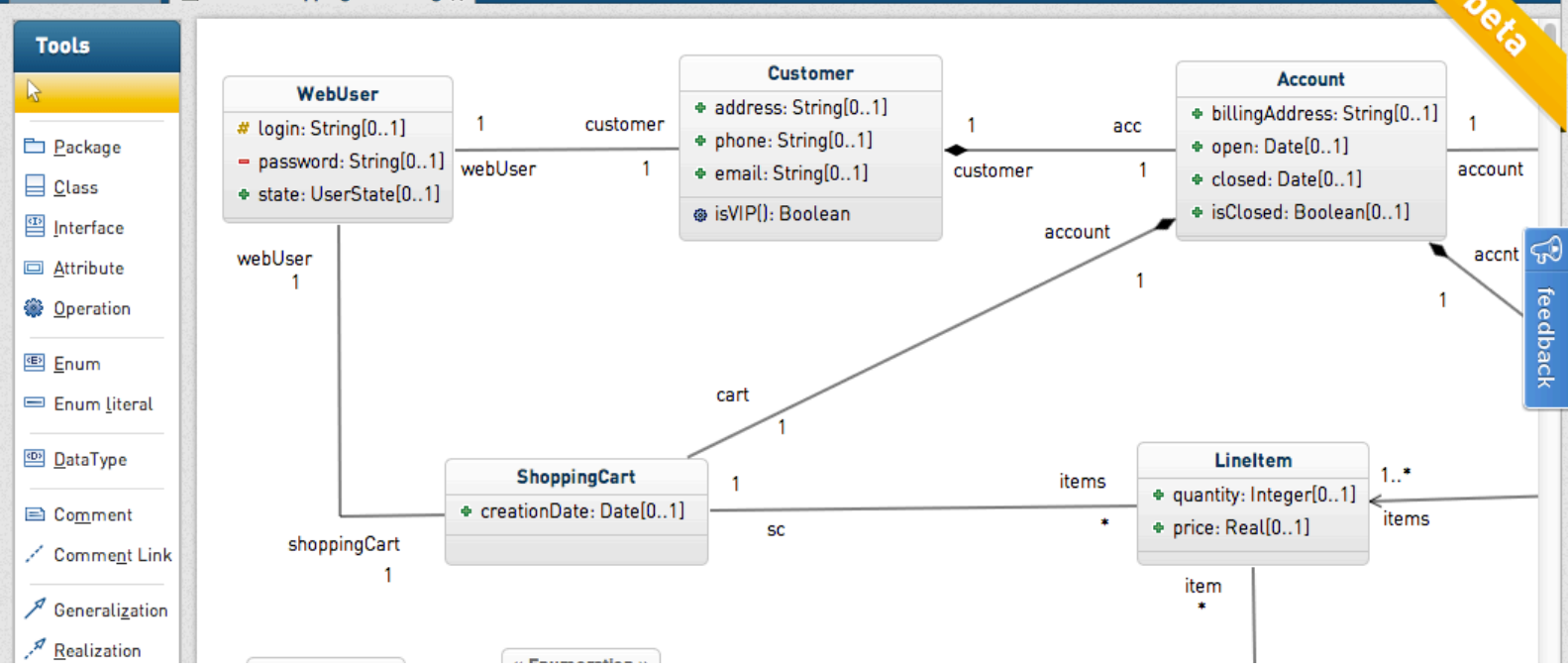

GenMyModel permite editar modelos UML de forma colaborativa a través de la web.

### GenMyModel: Generación de código

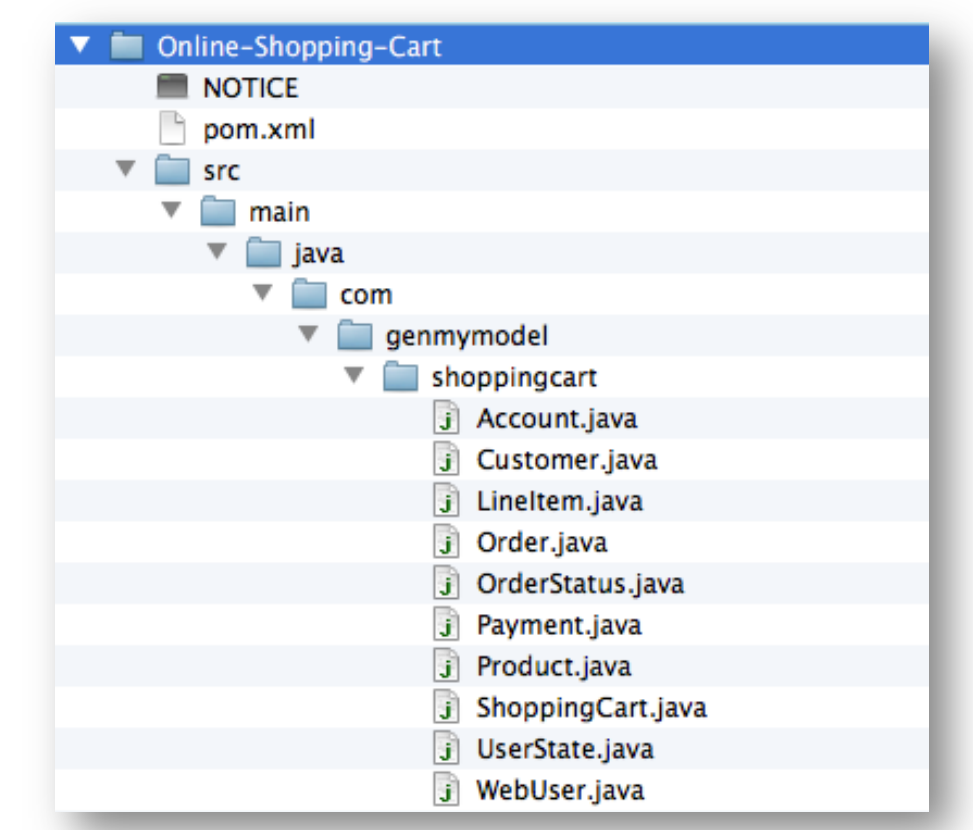

14/10/13 Herramientas MDE 9 GenMyModel permite generar proyectos Maven, incluyendo Java Beans, JPA, Spring Data REST o Spring ROC

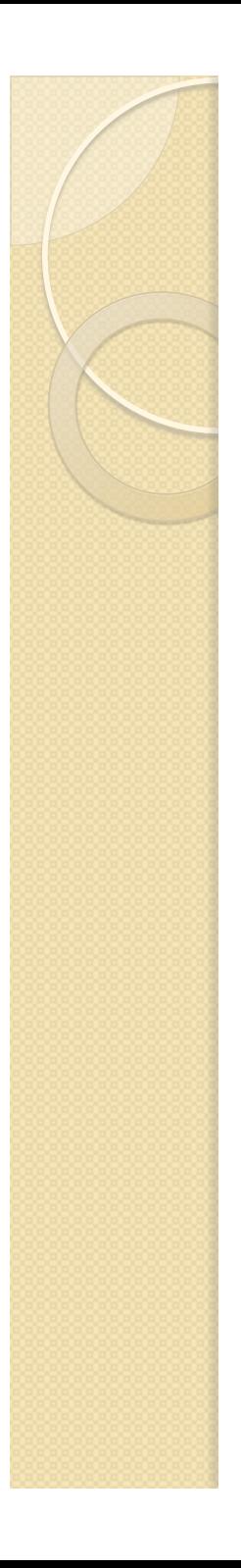

# Ejercicio

- Construir una aplicación web de gestión a partir de un modelo de clases UML.
- Realizar los siguientes pasos:
	- Instalar Spring Tool Suite (STS)
	- Registrarse en GenMyModel
	- Crear modelo UML
	- Exportar a proyecto Spring Roo
	- Importar proyecto en STS
	- Ejecutar servidor mvn jetty:run

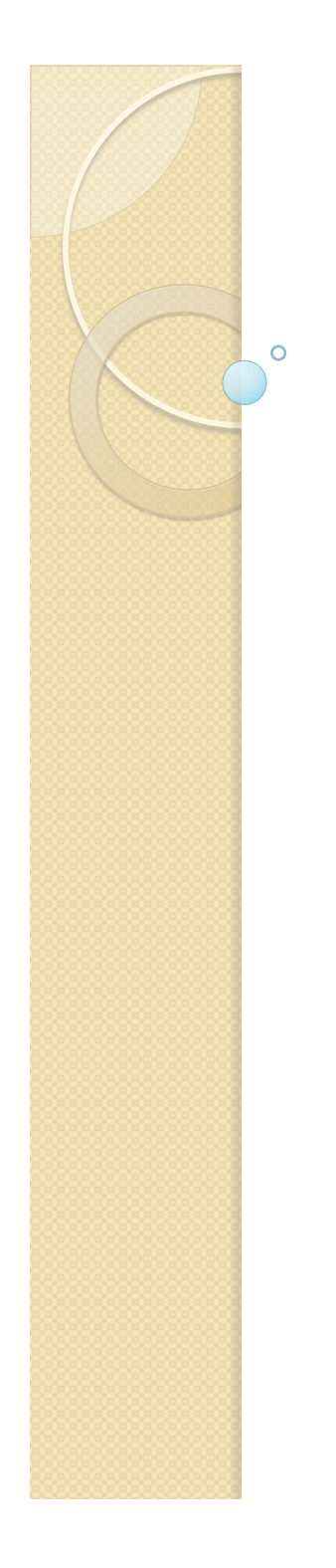

Procesadores de Lenguajes 2

### **Herramientas MDE**

Curso 2013-2014

#### **Iván Ruiz Rube**

ivan.ruiz@uca.es